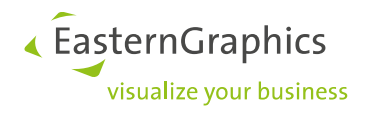

# Produktunterlagen (28-02-2023)

Produkttyp: pCon.planner - Tastenkombinationen

#### Inhalt

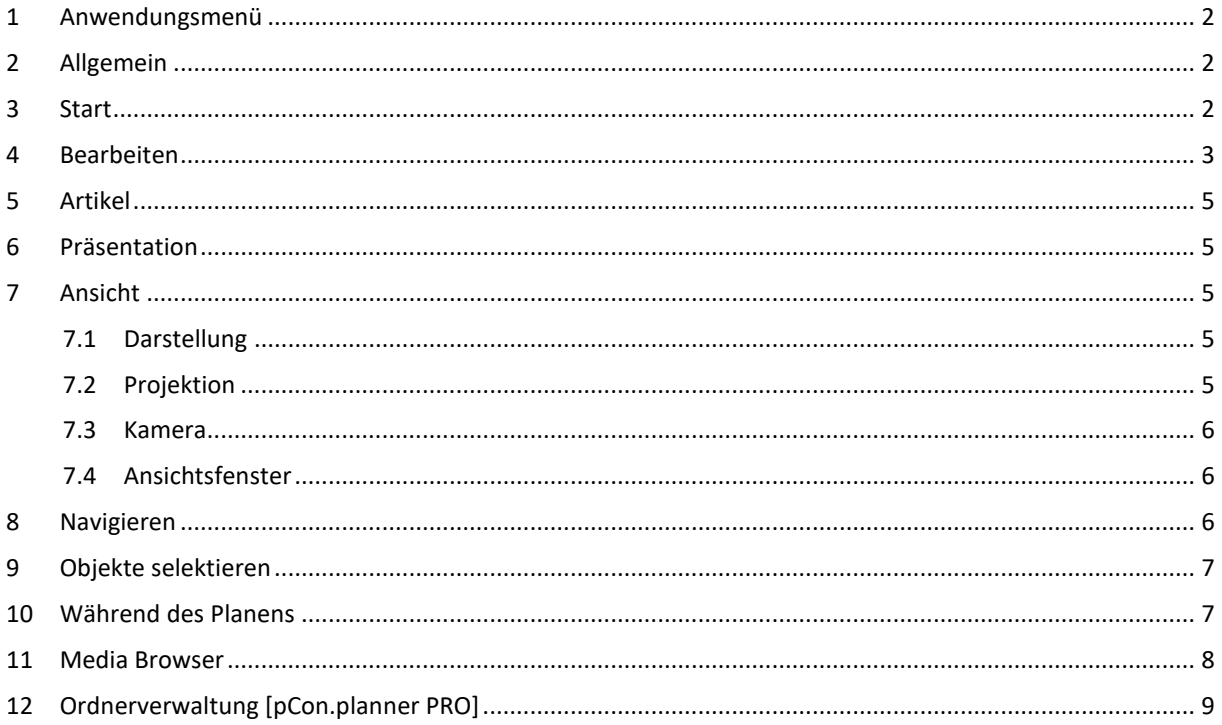

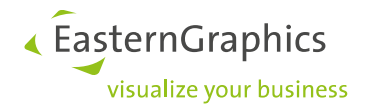

## <span id="page-1-0"></span>**1 Anwendungsmenü**

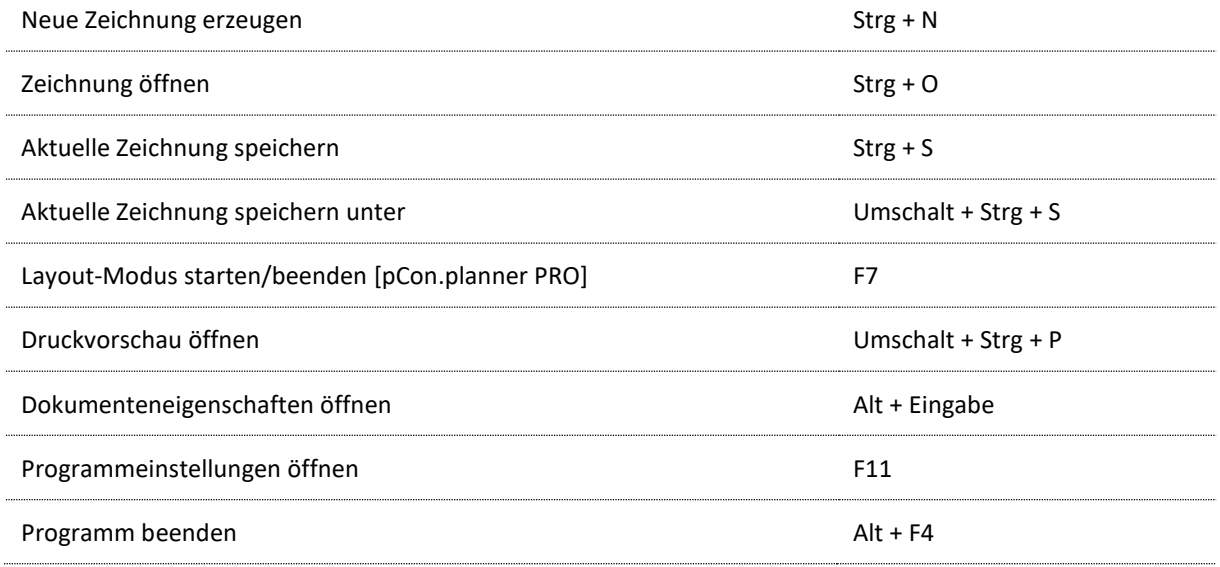

## <span id="page-1-1"></span>**2 Allgemein**

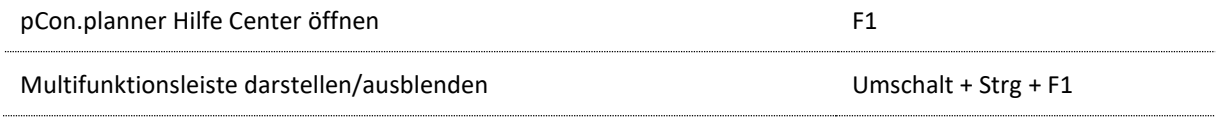

### <span id="page-1-2"></span>**3 Start**

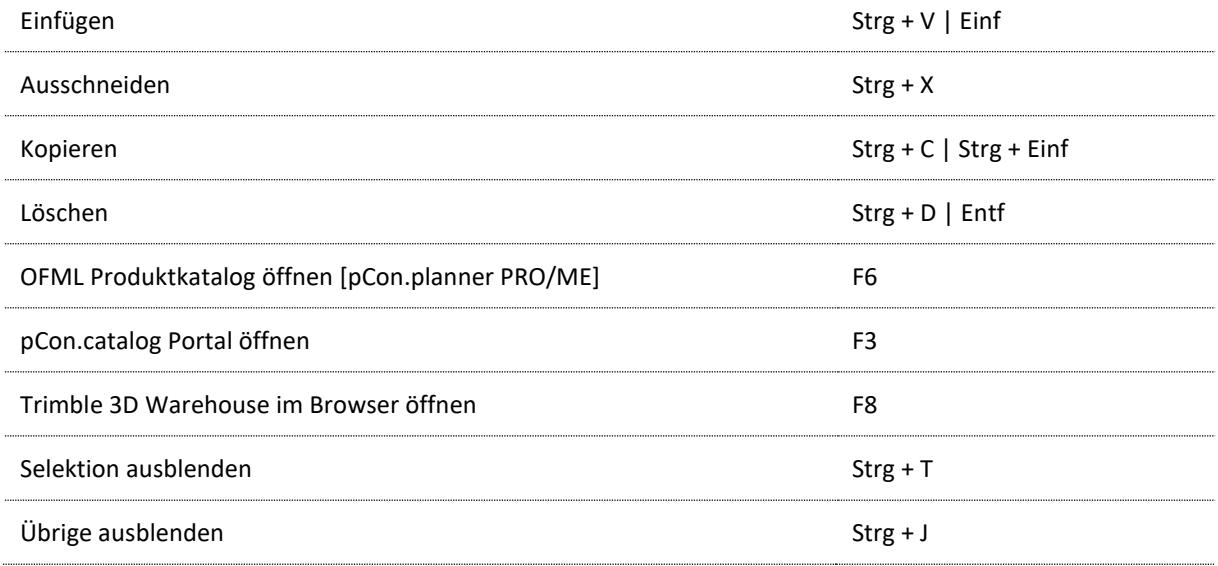

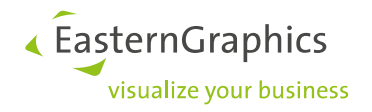

### <span id="page-2-0"></span>**4 Bearbeiten**

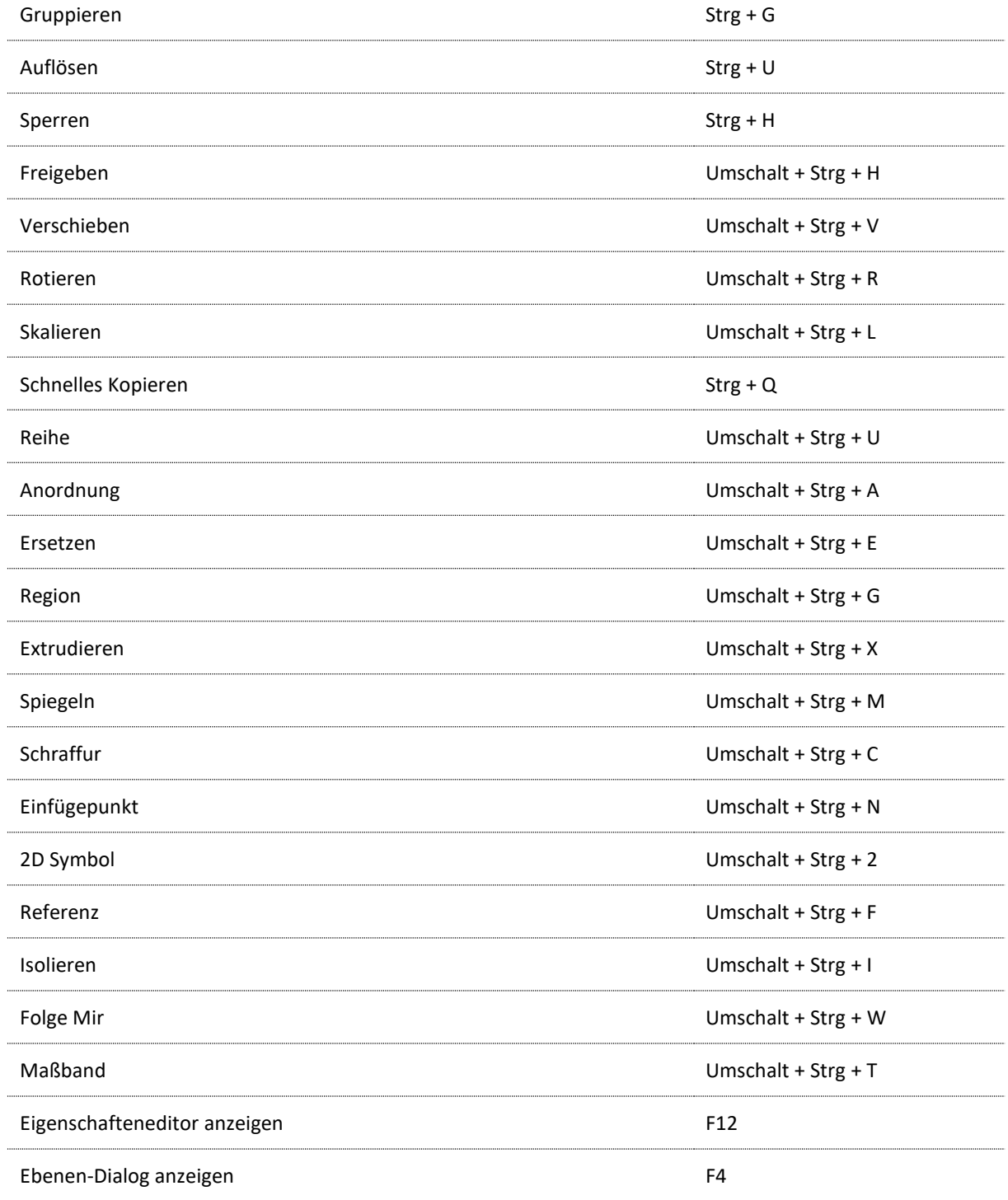

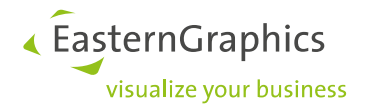

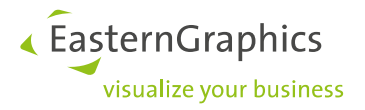

### <span id="page-4-0"></span>**5 Artikel**

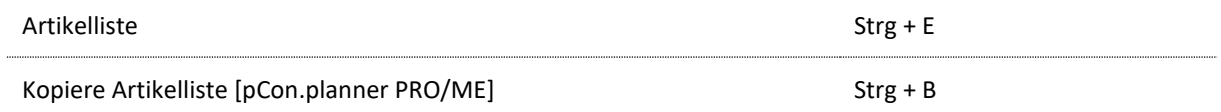

### <span id="page-4-1"></span>**6 Präsentation**

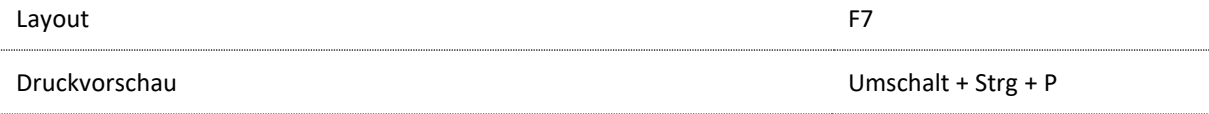

### <span id="page-4-2"></span>**7 Ansicht**

### <span id="page-4-3"></span>**7.1 Darstellung**

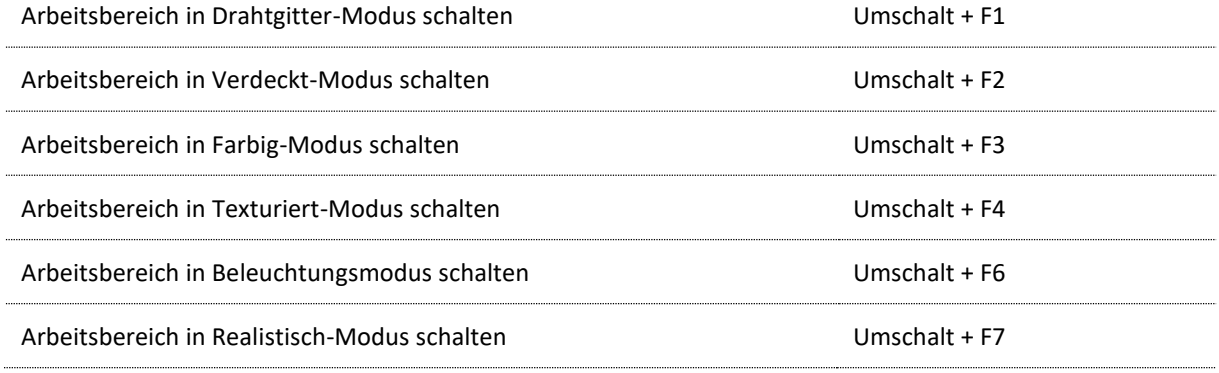

### <span id="page-4-4"></span>**7.2 Projektion**

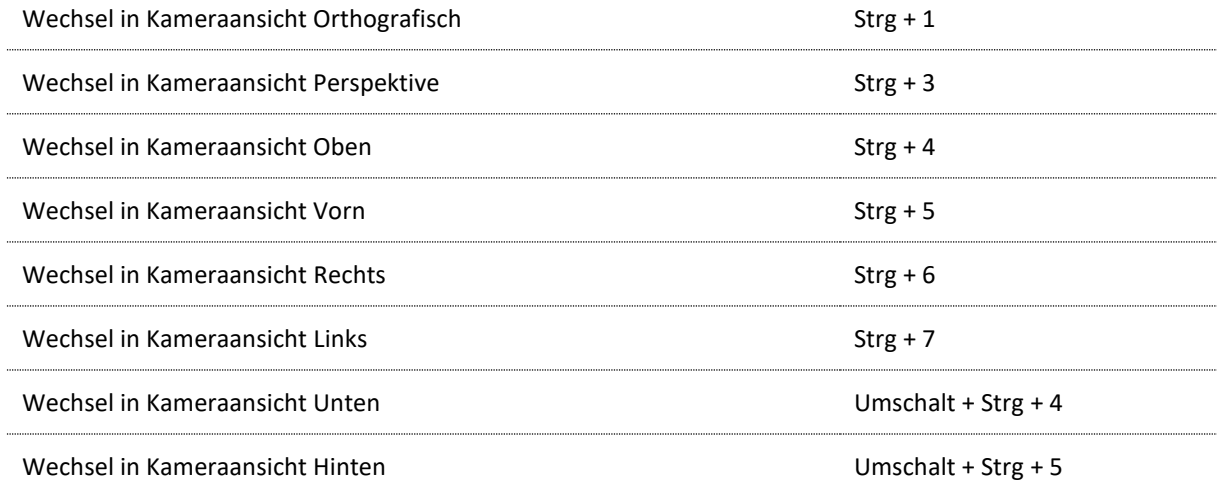

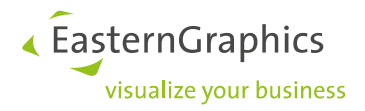

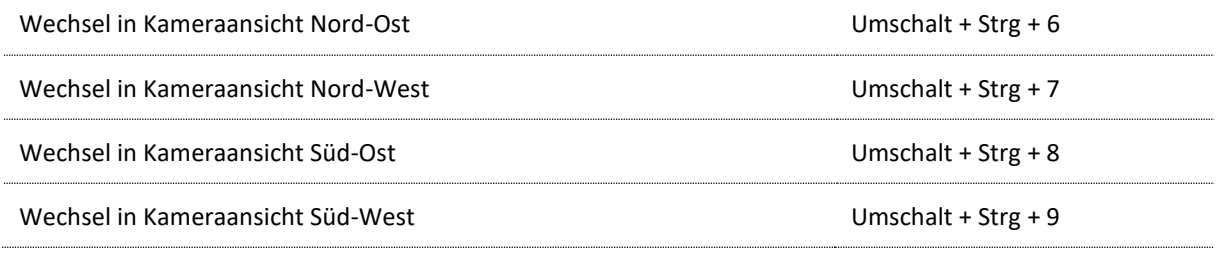

#### <span id="page-5-0"></span>**7.3 Kamera**

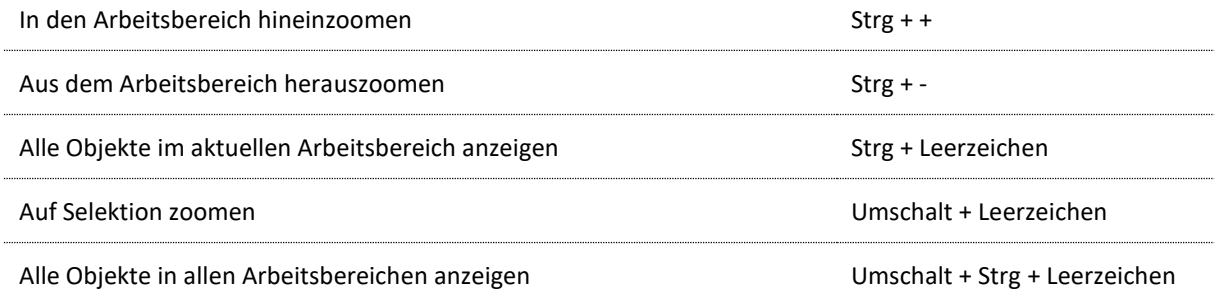

#### <span id="page-5-1"></span>**7.4 Ansichtsfenster**

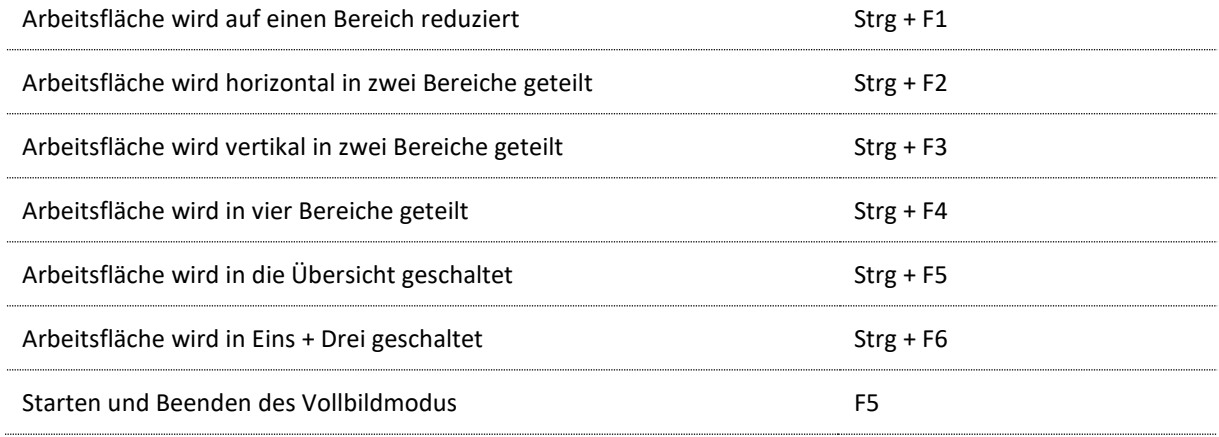

### <span id="page-5-2"></span>**8 Navigieren**

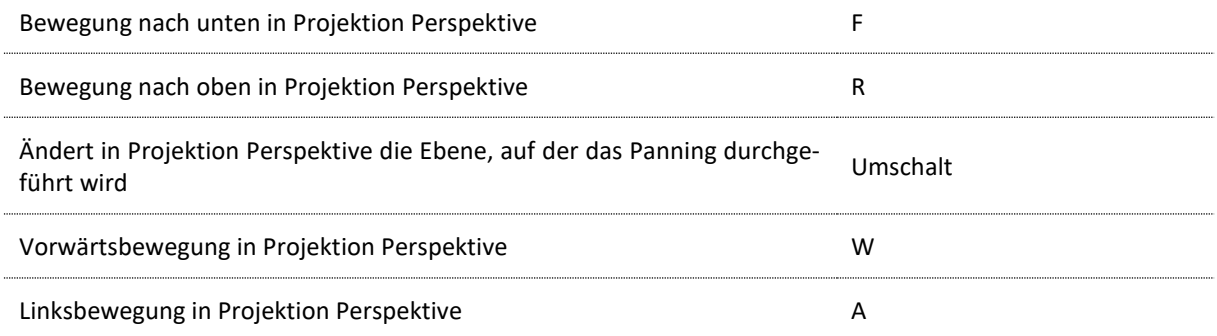

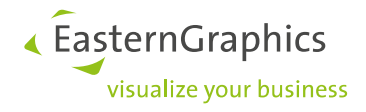

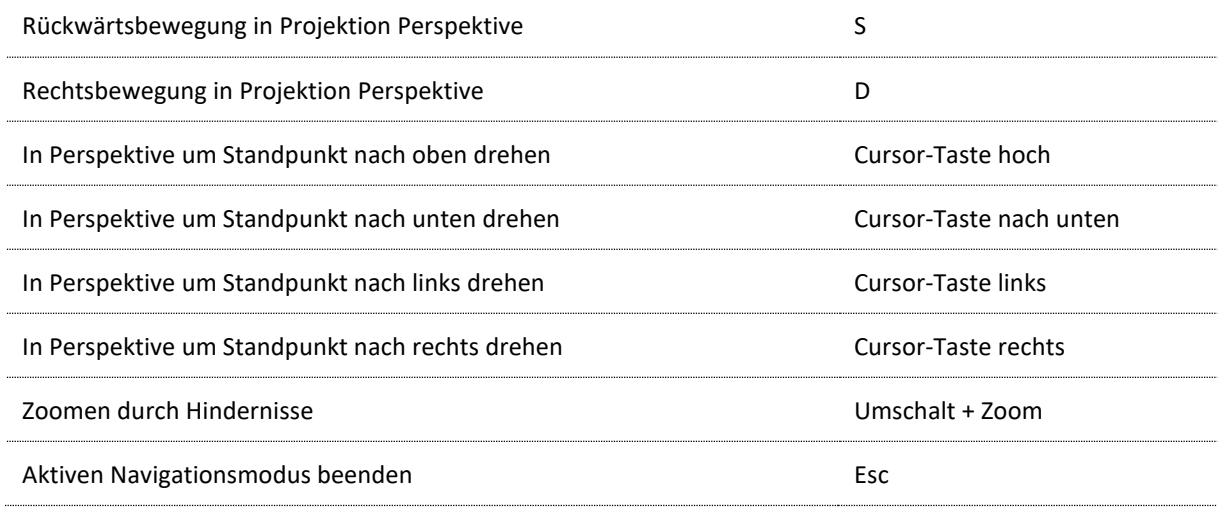

## <span id="page-6-0"></span>**9 Objekte selektieren**

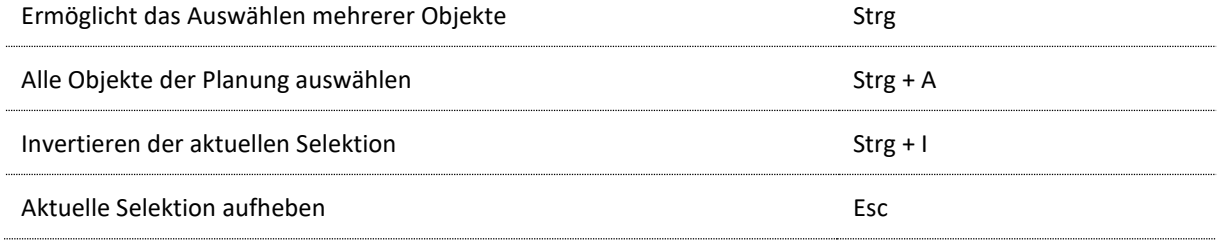

### <span id="page-6-1"></span>**10 Während des Planens**

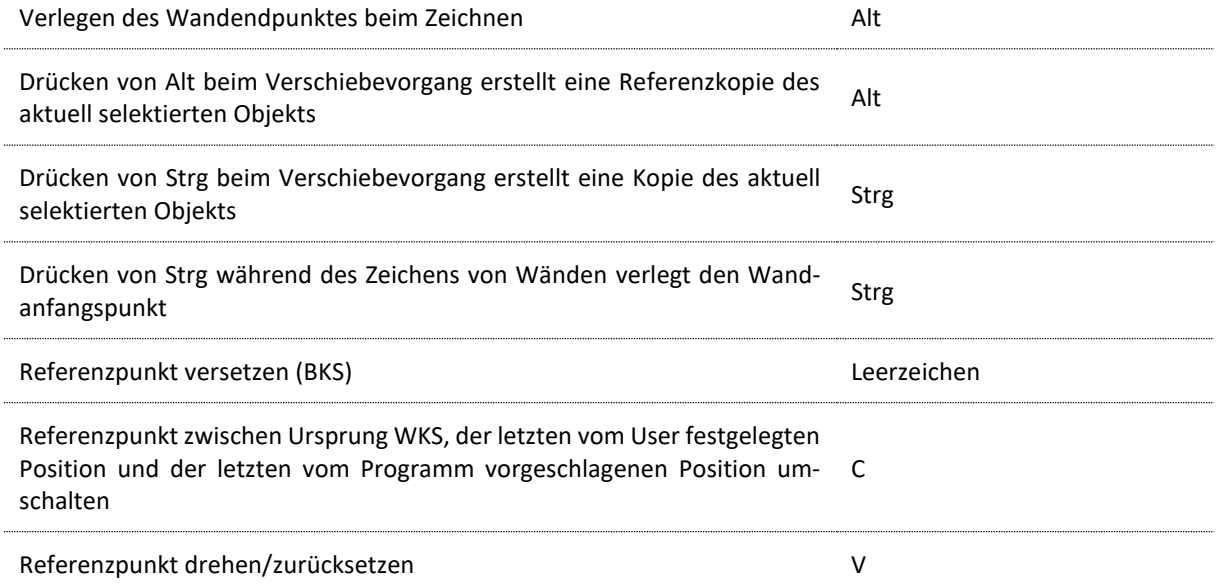

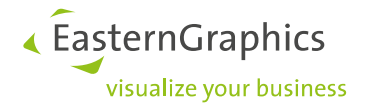

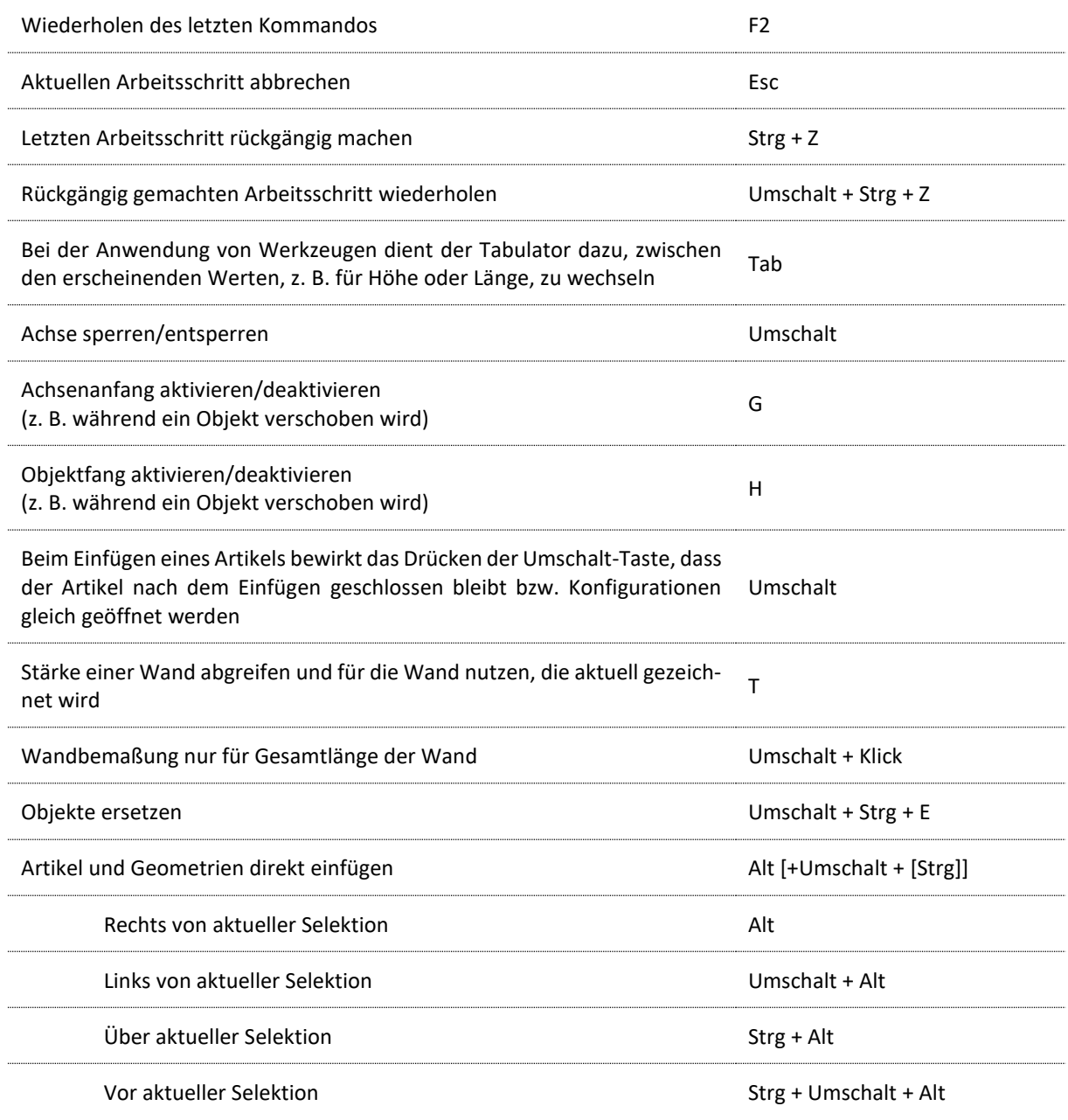

### <span id="page-7-0"></span>**11 Media Browser**

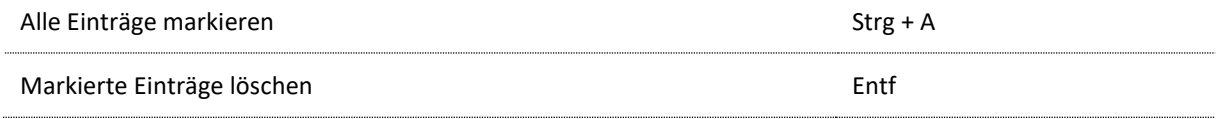

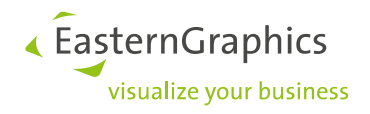

# <span id="page-8-0"></span>**12 Ordnerverwaltung [pCon.planner PRO]**

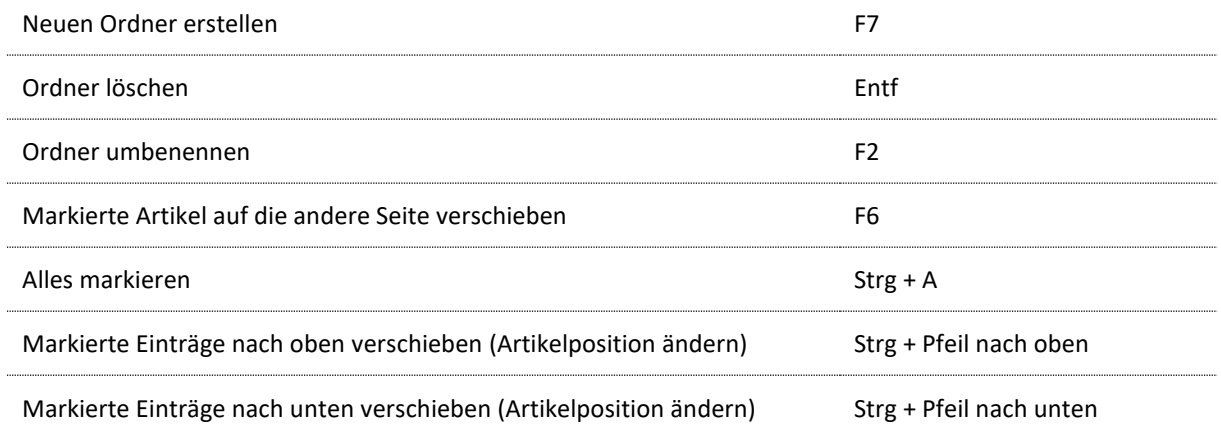

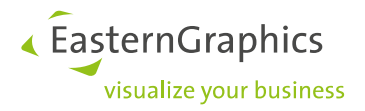

#### **Rechtliche Hinweise**

© EasternGraphics GmbH | Albert-Einstein-Straße 1 | 98693 Ilmenau | DEUTSCHLAND

Dieses Werk (zum Beispiel Text, Datei, Buch usw.) ist urheberrechtlich geschützt. Alle Rechte sind der Eastern-Graphics GmbH vorbehalten. Die Übersetzung, die Vervielfältigung oder die Verbreitung, im Ganzen oder in Teilen ist nur nach vorheriger schriftlicher Zustimmung der EasternGraphics GmbH gestattet.

Die EasternGraphics GmbH übernimmt keine Gewähr für die Vollständigkeit, für die Fehlerfreiheit, für die Aktualität, für die Kontinuität und für die Eignung dieses Werkes zu dem von dem Verwender vorausgesetzten Zweck. Die Haftung der EasternGraphics GmbH ist, außer bei Vorsatz und grober Fahrlässigkeit sowie bei Personenschäden, ausgeschlossen.

Alle in diesem Werk enthaltenen Namen oder Bezeichnungen können Marken der jeweiligen Rechteinhaber sein, die markenrechtlich geschützt sein können. Die Wiedergabe von Marken in diesem Werk berechtigt nicht zu der Annahme, dass diese frei und von jedermann verwendet werden dürfen.